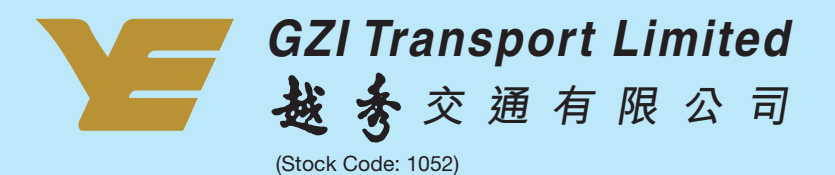

## 2005 ANNUAL REPORT

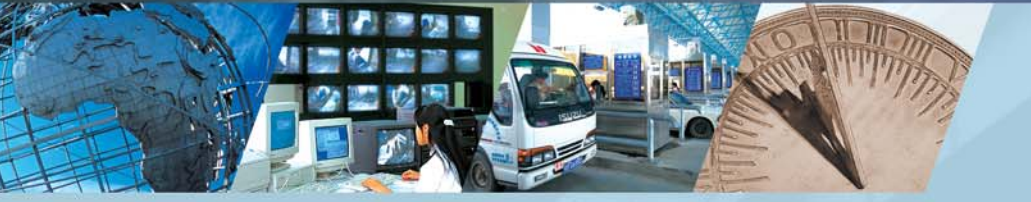